<span id="page-0-0"></span>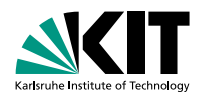

Development and Usage at Belle II

## **A COMMON TRACKING SOFTWARE**

2019, September 30th

Nils Braun, Michael Eliachevitch | IETP - KIT

### **[OVERVIEW BELLE II](#page-1-0)**

<span id="page-1-0"></span>**1.**

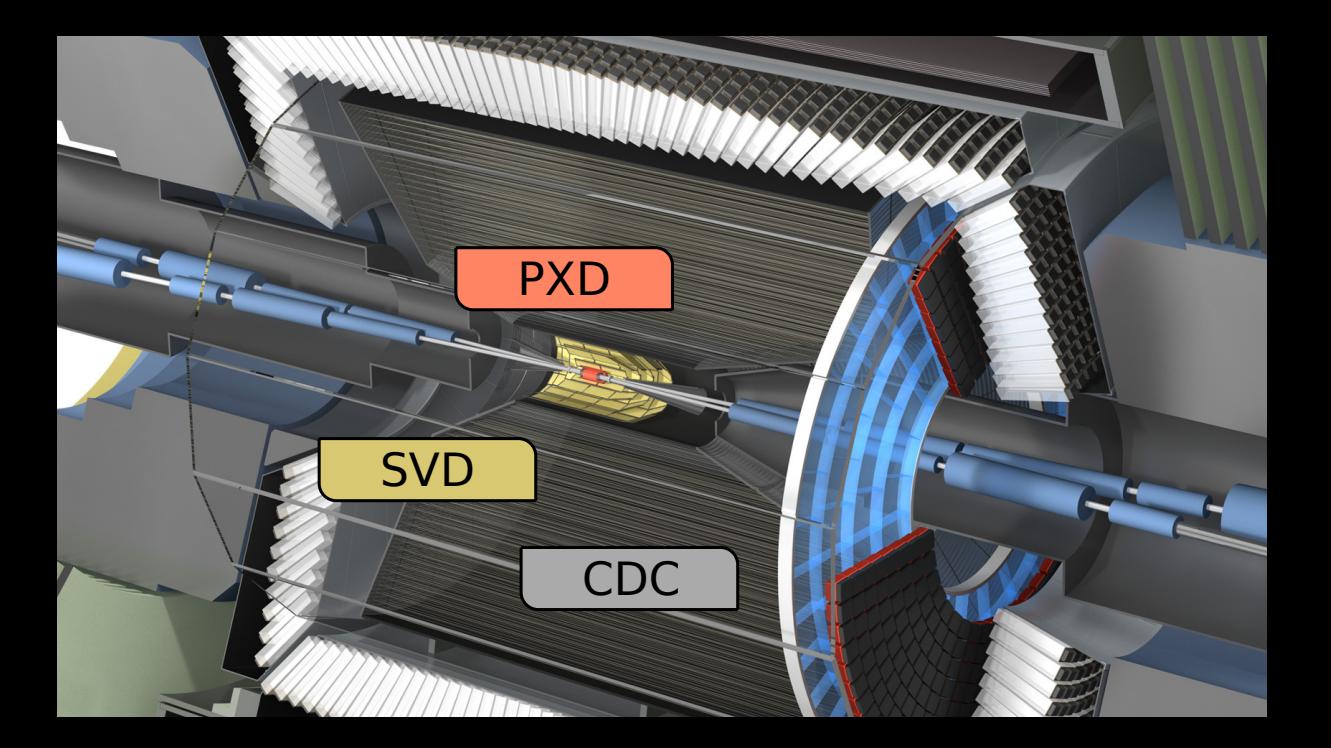

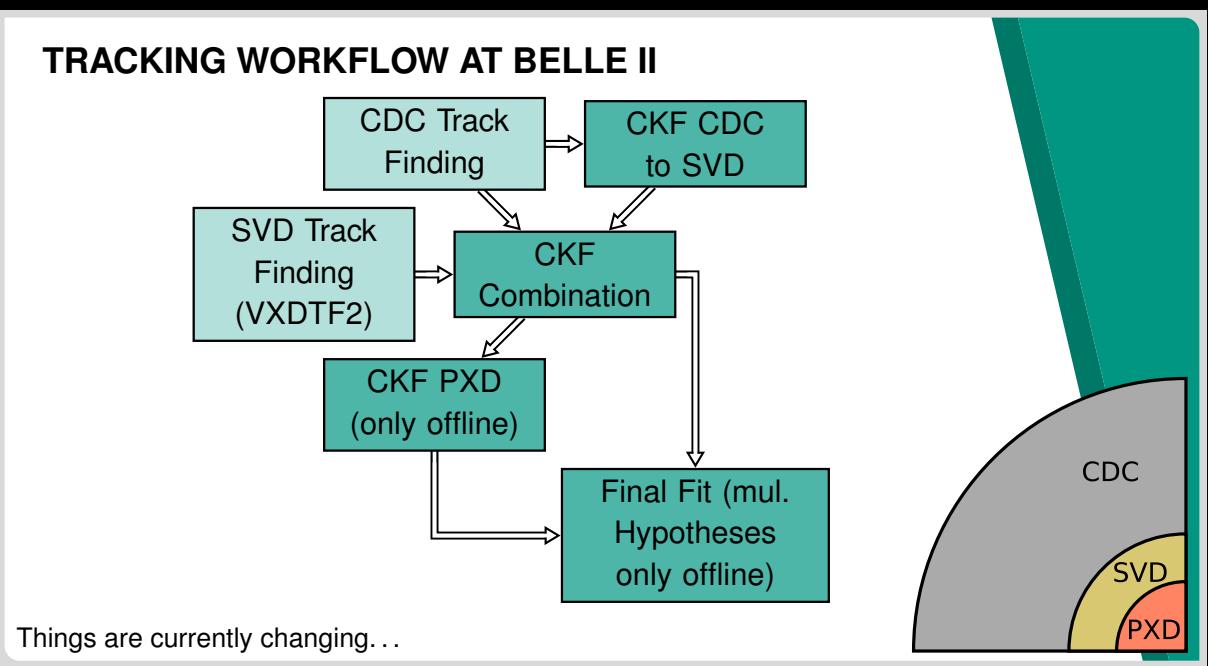

A Common Tracking [Software](#page-0-0) - Nils Braun, Michael Eliachevitch 2019, September 30th 4/30

### **THE CHALLENGES OF TRACKING AT BELLE II**

**On average 11 tracks per event. . . We want all of those, but not a single fake!**

#### **Low momentum particles**

- Non-negligible fraction
- **Multiple scattering**

#### **Beam-induced background** High occupancy

due to background hits: 11 tracks  $\rightarrow$  10<sup>2</sup> signal hits vs.  $10<sup>4</sup>$  background hits

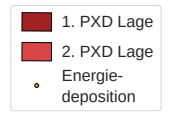

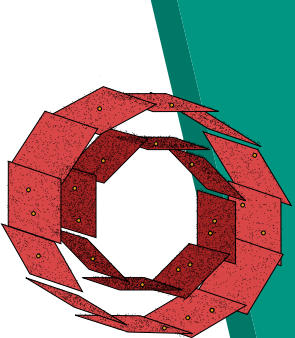

- Synchrotron radiation
- Touschek scattering
- Beam-gas scattering
- Radiative Bhabha scattering
- *e* <sup>+</sup>*e*<sup>−</sup> pair production

## **GOALS WITH ACTS**

- Replacing the full tracking stack of Belle II with ACTS is impossible
	- Genfit is deeply integrated into basf2 and especially our alignment procedures
	- But we are (now) also heavily relying on CKFs
	- $\blacksquare$  In the end, it works already
- **The fit (especially in the CDC) is definitely slower than needed** 
	- We hope to gain speed in using ACTS for extrapolation and material handling
- **Some open issues with our tracking/fitting (e.g. Bremsstrahlung/Electron** fit)
	- We hope to benefit from the developments in ACTS
- **Belle II has a modern framework with many already implemented tracking** algorithms which we can give back to ACTS
	- **Hough/Legendre, SectorMap, CKF, background filters, MVA framework**
	- **Real data, real HLT**

<span id="page-6-0"></span>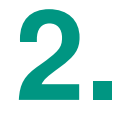

#### **[MAGNETIC FIELD](#page-6-0)**

#### **MAGNETIC FIELD**

- **ACTS** includes a mechanism for field maps and interpolation
	- But Belle II already stores the magnetic field in such a format
	- Simplest (and probably fastest) solution: just use it
- **Norked out of the box**

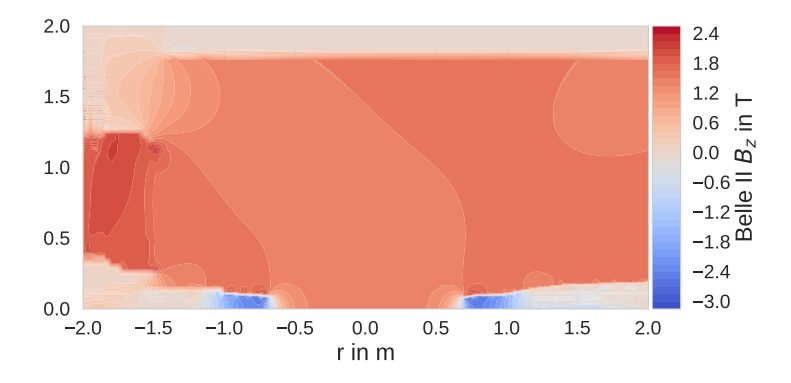

<span id="page-8-0"></span>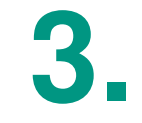

#### **[GEOMETRY AND](#page-8-0) [SENSORS](#page-8-0)**

#### **VERTEX DETECTOR: PXD ORIGINAL**

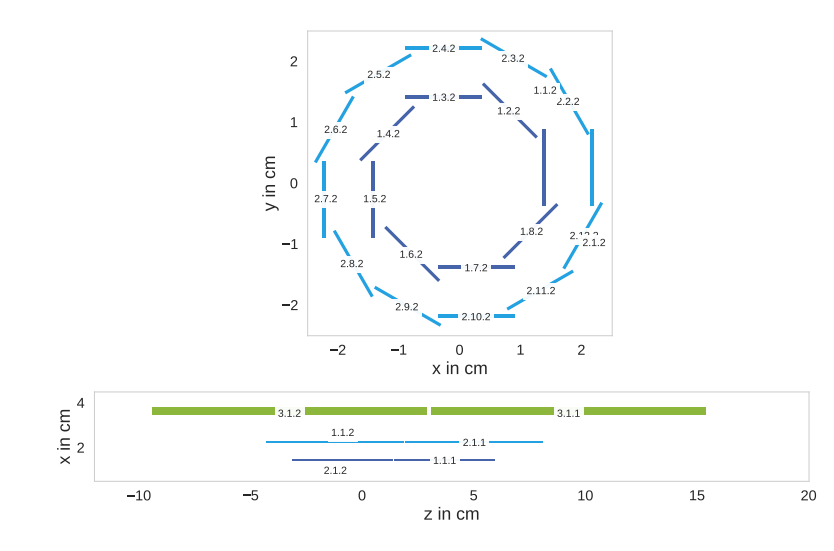

#### **VERTEX DETECTOR: SVD ORIGINAL**

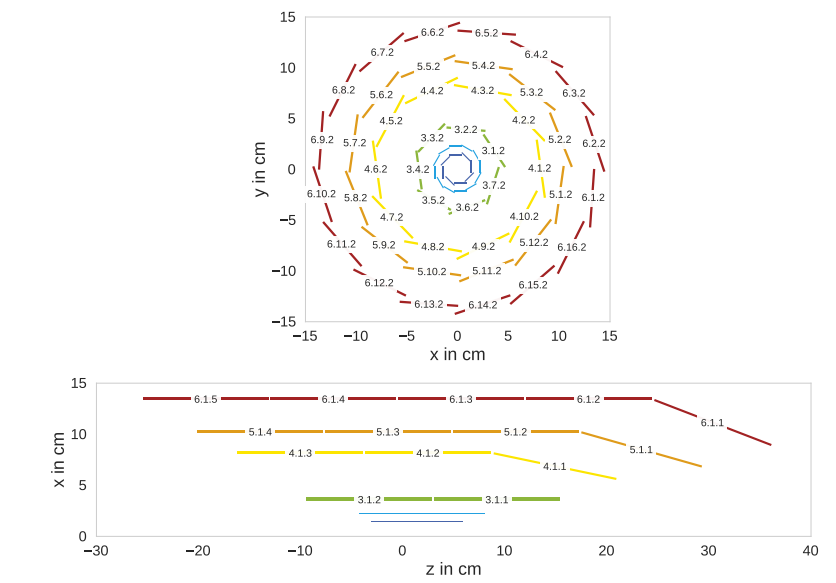

#### **CHANGES IN ACTS**

- **Asymmetric Detectors needed some fixes**
- Slanted Design of SVD needs new surface, bounds, layer and implementation in all helper functions
	- $\blacksquare$  Is a bit hacky (some positions are undefined for the norm etc.)
	- So far it works, probably needs more tests
- Now all VXD and CDC sensors are implemented at their nominal positions and properly connected
	- lalso started adding some proto material layers (see below)

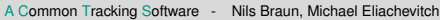

### position\_Z A Common Tracking [Software](#page-0-0) - Nils Braun, Michael Eliachevitch 2019, September 30th 13/30

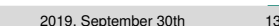

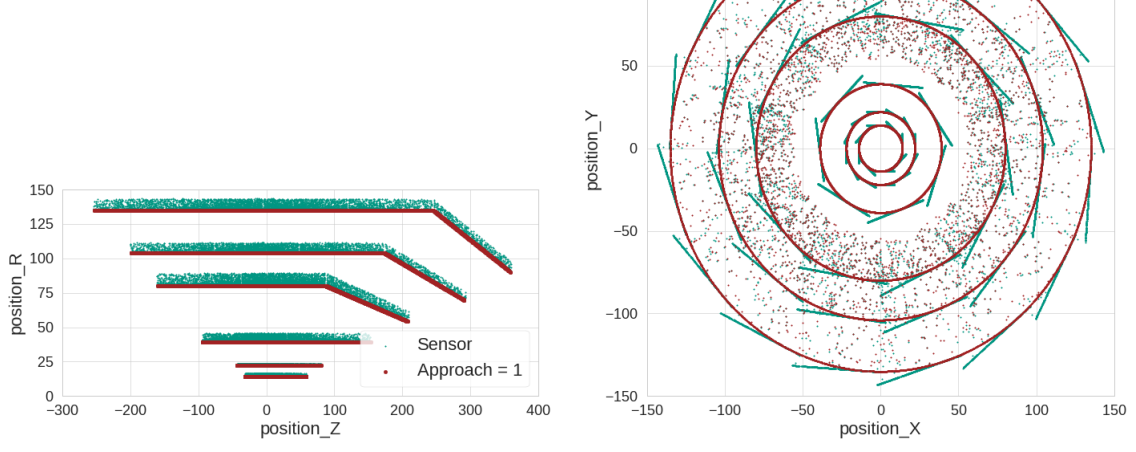

150

100

Sensor Approach  $= 1$ 

## **VXD IMPLEMENTED**

#### **CDC IMPLEMENTED**

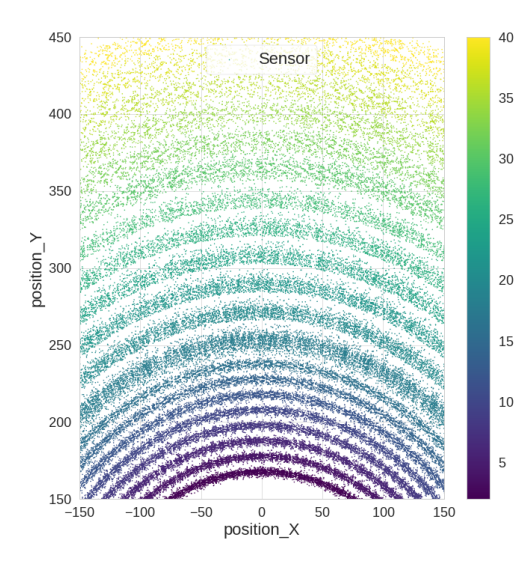

- Non-sagged wires (axial and stereo) works as expected
- Some open issues with wire sag and interpolation to POCA (discussion with ACTS developers)

<span id="page-14-0"></span>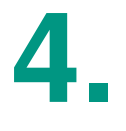

### **[ALIGNMENT AND CDC](#page-14-0) [WIRES](#page-14-0)**

### **NOMINAL POSITION**

- **For the pure extrapolation and material effects handling alignment does** not play a major role
- **Therefore my plan:** 
	- Only implement the nominal positions (or simple deformations like translations) into the sensors/surfaces
	- Handle more complex deformations only during Kalman filter
	- Can reuse some code we already have
- **Benefit: extrapolation fast and simple (can reuse the current implemented)** classes in ACTS)
- **Drawback: need additional steps during Kalman filter (see below for the** different mindsets)

#### **CDC WIRES AND WIRE SAG**

Multiple Possibilities for implementing the CDC Wires

- Stop the extrapolation once the track reaches the wire cell
	- Fast, but needs re-extrapolation for Kalman filter
	- **Nire sag could be implemented in this second step (as a refiner)**
	- **Currently preferred solution**
- Stop the extrapolation once the track reaches the POCA
	- **Still has some problems in the implementation, needs more iterations**
	- To get wire sag one would need to implement a sagged line (difficult)
- Do not stop at all
	- Not needed for material effects (so fine)
	- But "hole-counting" is a problem
	- **Nould need another solution for the Kalman filter (1 or 2)**

## <span id="page-17-0"></span>**5. [MATERIAL EFFECTS](#page-17-0)**

- Genfit uses the Geant4 geometry model to request the material properties at a specific position
- **Mapped to ACTS using the aggregated material mappers already in ACTS**
- **Norkflow, Belle II database connection and validation implemented**

Currently ongoing.

#### **EXAMPLE: AVERAGE Z PER SENSOR**

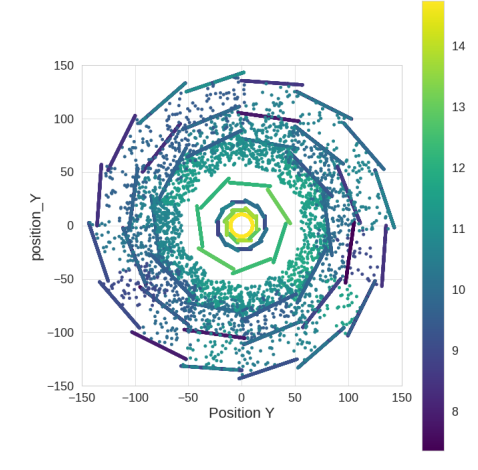

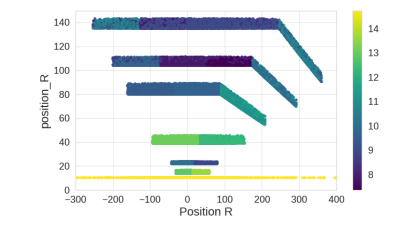

Promising first results, still some work to understand all details. . .

#### **PROCESSING TIME**

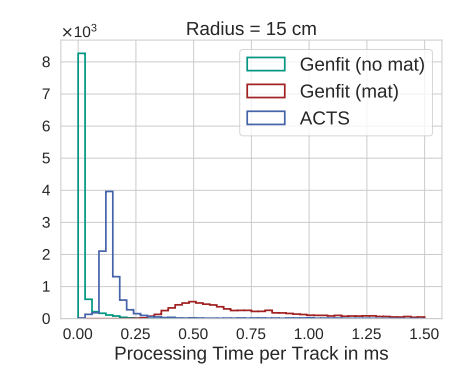

**Attention:** ACTS uses material effects (processing time should be correct) without applying any correction (as material effects do not make sense already)

## **[INTEGRATION AND](#page-21-0) [DIFFERENT MINDSETS](#page-21-0)**

<span id="page-21-0"></span>**6.**

## **HOW TO GET ACTS INTO** BASF2

There are multiple possibilities

- Replace the EDM and all genfit fitters
	- **D** Unfeasible
- Use ACTS only during fitting and write converters
	- **Possible, but how about extrapolation during CKF?**
	- **Naybe re-implementation of CKF possible (see below)**
	- **EXA** Kalman Filter works differently in ACTS and Genfit
	- **Highly dependent on developments in ACTS**
- Use ACTS as track representation only during extrapolation
	- Simplest solution for code development, but see drawbacks below
	- Reuse as much as possible (also alignment etc.)
- Only replace material effects handling
	- Quite complicated to merge different mind sets (if not impossible)

### **DIFFERENCE: KALMAN FILTER**

#### Genfit

- 1. Define plane of next hit
	- Genfit always needs planes, this means this step might imply an extrapolation already
- 2. Extrapolate to plane
	- $\blacksquare$  If not hit, abort
- 3. Kalman update
- 4. Repeat

**Problem 1:** will definitely give different results if full fitter replaced **Problem 2**: if only extrapolation replaced, can not use all benefits of ACTS (especially processing speed)

#### **ACTS**

- 1. Extrapolate into direction of end surface
- 2. If surface hit, check if hit is given and do Kalman update
	- Surface definition may need to be larger than usual for this

## **DIFFERENCE: BASE OBJECT**

#### Genfit

Base object to extrapolate to is always a plane

- lines, circles, points etc. are always mapped to planes by extrapolating until POCA is reached without covariance transport, then plane definition, then extrapolation with full covariance
- **Might not be the best solution, but** maps easily to the Genfit EDM

How to not do it: naïve replacement of extrapolation  $\Rightarrow$  ACTS is actually slower...

- Knows how to extrapolate to every single surface type (but is it faster?)
- **Nould need some** translation work to get the benefits of very fast extrapolation

## **RESULTS WITHOUT MATERIAL EFFECTS MATCH**

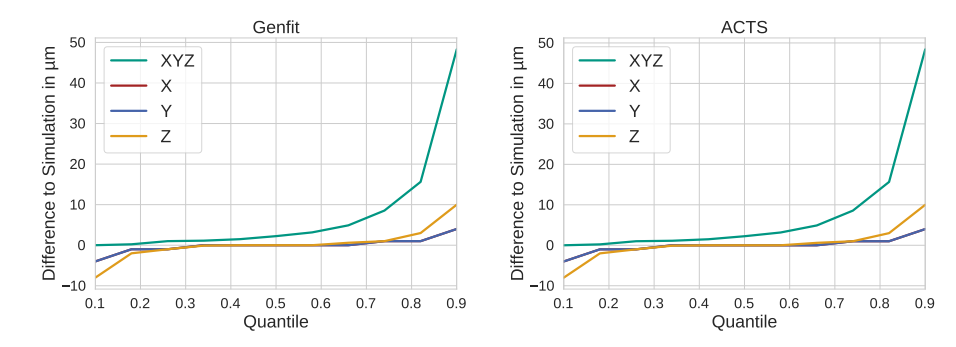

Difference between ACTS and Genfit is basically 0.

#### **DIFFERENCE: CKF**

#### Genfit and basf2

- **define next possible hits without** complex extrapolation
- **extrapolate to each hit (planes)** separately, Kalman update etc.
- **Extrapolation might be done** multiple times

#### ACTS (would be)

- **Extrapolate until a surface** is hit
- **definition of boundaries** might be different (larger) than usual
- Kalman update etc.

### **TODO LIST**

- 1. Only replace extrapolation for checking conversion and feasibility
	- **Done**, works
- 2. Possibility 1: smart base plane object in genfit enabling ACTS to use faster (and more correct?) extrapolation
	- **Needs some very careful thinking, because the planes are part of the public** API of Genfit
- 3. Possibility 2: replace full fitter with ACTS
	- **Conversion of results and start parameters is simple (and halfway** implemented)
	- **•** Measurement coordinate transformation not done yet, so not testable so far :-/

# <span id="page-28-0"></span>**7. [SUMMARY](#page-28-0)**

#### **SUMMARY**

Core functionalities are implemented in basf2

- Geometry, Surfaces, (Material), Magnetic Field
- **E** Emphasis on software usability und simpler development (in the future)
	- Many utilities and helper classes, integration into basf2 module schema
	- **n** Interface with database (still needs some additional development)
	- **n** many validations already in place, jupyter notebooks for analysis
- Next step involve heavier rework of current software to use the benefits of ACTS properly
	- **Think about planes or replace full fitter**
	- **Rewrite CKF**